### Chapitre 5

 $\overline{a}$ ✝ ☎ ✆ Activité : Coder un pixel

## 1 Représenter une image sur une grille

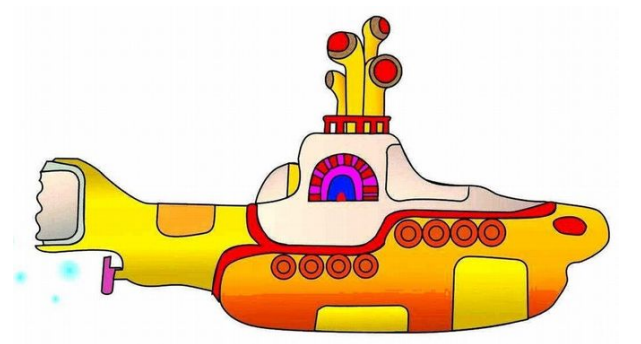

- 1. Dessiner une grille de 1cm de côté sur cette image.
- 2. Evaluer la couleur majoritaire ´ de chacun des carrés de la grille
- 3. Prendre une feuille quadrillée et reproduire la grille en la remplissant avec les couleurs majoritaires précédentes.

Question 1 : Comparer le niveau de détails de chaque image. que remarquez-vous ? Question 2 : Que faudrait-il faire pour augmenter le niveau de détails ?

Question 3 : Si je divise par 2 la taille des carreaux de la grille et que je divise par 2 la taille de l'image comment varie le niveaux de détails ?

Question  $4:$  Même question si je divise par 2 la taille de la grille et que je multiplie par 2 la taille de l'image ?

Question 5 : A votre avis, dans quels cas utilise t-on une représentation des images en *qrille* ?

### $\star$  Définitions  $\heartsuit$

Les images numériques sont en réalité des grilles de couleurs, similaires à celle que vous venez de représenter. Chaque carreau de la grille est un **pixel**.

Le niveau de d´etails d'une image num´eriques d´epend du rapport entre ................................... et la taille ................................. : on parle de r´esolution de l'image

> $resolution = \frac{Nb \text{ pixels}}{1}$ dimension

Le nombre de pixels est aussi appelé définition de l'image.

# 2 Coder l'image pour la transmettre

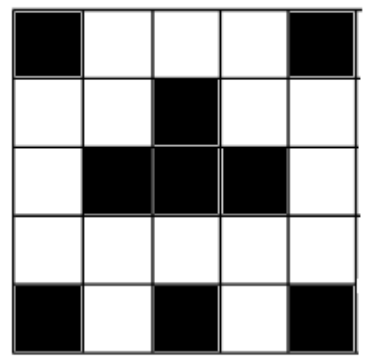

Voici trois images en noir et blanc, composées de 25 pixels.

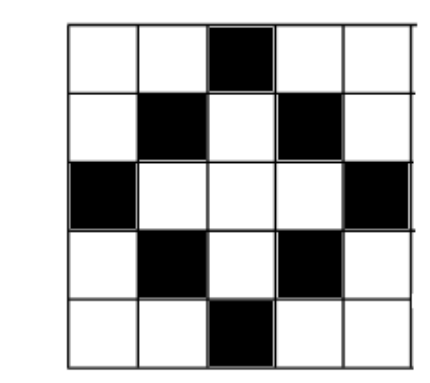

Placez vous par binôme, inventez un code permettant de faire deviner l'image de votre choix à vôtre binôme à l'aide du nombre de dés à six faces que vous voulez. Écrivez les règles de votre code ainsi que l'image codée.

En réalité les images noires et blanches sont codées en binaire. Question 1 : Rappeler ce qu'est le binaire.

1

Question 2 : A votre avis, comment coder de la couleur ?

#### RGB

Le codage RGB (Red, green, blue, pour Rouge Vert Bleu, en français RVB), mis au point en 1931 par la Commission Internationale de l'Eclairage (CIE) consiste à représenter l'espace des couleurs à partir de trois rayonnements monochromatiques de couleurs :

- rouge (de longueur d'onde égale à 700,0 nm),
- vert (de longueur d'onde égale à  $546,1 \text{ nm}$ ),
- bleu (de longueur d'onde égale à  $435,8$  nm).

Cet espace de couleur correspond à la façon dont les couleurs sont généralement codées informatiquement, ou plus exactement à la manière dont les tubes cathodiques des écrans d'ordinateurs représentent les couleurs.

Ainsi, le modèle RGB propose de coder sur un octet chaque composante de couleur, ce qui correspond à  $256$  intensités de rouge  $(28)$ ,  $256$  intensités de vert et  $256$  intensités de bleu, soient 16777216 possibilités théoriques de couleurs différentes, c'est-à-dire plus que ne peut en discerner l'œil humain (environ 2 millions). Toutefois, cette valeur n'est que théorique car elle dépend fortement du matériel d'affichage utilisé.

Question 3 : Lire le document suivant et expliquer en quelques lignes comment transmettre une image colorée.

### A vos clavier `

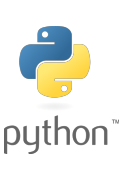

Modifier les commandes suivantes pour obtenir différentes couleurs. Utiliser la commande save pour sauvegarder une image rouge, une bleue et une verte.

from PIL import Image new\_im = Image.new('RGB', size=(100,200), color=(200,75,56)) new\_im.show() new\_im.save("test.png", "PNG")

Vous allez maintenant analyser une image existante et travailler sur l'image pixel.jpg. En utilisant les commandes suivantes séparer les différentes composantes  $(r,g,b)$  de l'image et affichez-les.

pix = Image.open("pixel.jpg")  $r,g,b = \text{pix.split}()$ 

Question 4 : Décrire les images obtenues.